قسن الحاسباث هدرس الوادة: م. حاهد صادق ههدي

جاهعت ديالى 2016-2015 الورحلت الثالثت محاضرة برمجيات Prolog

### **Prolog Knowledge Base**

Example 1:

Prolog code of family.pl:

male(awad.(

male(otaby.(

male(abdallah.)

male(ahmed.(

male(hamed.(

female(fatema.)

female(nora.)

female(khadega.)

female(hoda.)

female(mona.)

father(awad,abdallah.)

father(otaby,khadega.)

father(abdallah,ahmed.)

father(abdallah,hamed.)

father(abdallah,mona.)

father(abdallah,hoda.(

mother(fatema,abdallah.)

mother(nora,khadega.)

mother(khadega,ahmed.)

mother(khadega,hamed.)

```
جاهعت ديالى 2016-2015 الورحلت الثالثت 
                                  كلية التربية الأساسية                                 محاضرة برمجيات Prolog
 قسن الحاسباث هدرس الوادة: م. حاهد صادق ههدي 
mother(khadega,mona.)
mother(khadega,hoda.)
brothers(X, Y - )male(X),male(Y), father(Z,X),father(Z,Y\cdot(
  mother(W,X),mother(W,Y),not(X=Y.(
grandfather(X, Y - :)male(X),male(Y),father(X,Z),father(Z,Y),male(Z.)
grandfather(X, Y-:()male(X), male(Y),ather(X,Z),mother(Z,Y),female(Z,()grandfather(X, Y - :)male(X), female(Y), father(X,Z), father(Z,Y), male(Z,()grandfather(X, Y-:()male(X), female(Y), father(X, Z), mother(Z, Y), female(Z, (
```

```
parents(X,Y):-father(X,Y);mother(X,Y).
```
### **consulting and running:**

```
-<sup>o</sup>:brothers(X, Y).
```

```
X = \text{ahmed}
```

```
Y = \text{hamed}
```

```
X = \text{hamed}
```

```
Y = \text{ahmed}:
```

```
false.
```
 $-$ ?grandfather(X,Y.)

 $X = awad$ 

قسم الحاسبات هدرس المادة: م. حامد صادق مهدي

جاهعت ديالى 2016-2015 الورحلت الثالثت محاضرة برمجيات Prolog

- $Y =$ awad!
- $X = awad$
- $Y =$  otaby
- $-$ ?parents(X,Y.)
- $X = awad$
- $Y = abdallah$
- $X = \text{otaby`}$
- $Y = khadega$
- $X = abdallah$
- $Y = \text{ahmed}$
- $X = abdallah$
- $Y = \text{hamed}$
- $X = abdallah$
- $Y = mona$ <sup>2</sup>
- $X = abdallah$
- $Y = hoda$
- $X =$  fatema $\cdot$
- $Y = abdallah$
- $X =$ nora $\cdot$
- $Y = khadega$
- $X = khadega$
- $Y = \text{ahmed}$
- $X = khadega$

قسن الحاسباث هدرس الوادة: م. حاهد صادق ههدي  $Y = \text{hamed}$ 

جاهعت ديالى 2016-2015 الورحلت الثالثت محاضرة برمجيات Prolog

- $X = khadega$
- $Y = \text{mona}$
- $X = khadega$
- $Y = hoda$ .

Example 2:

Prolog coide of speed.pl:

speed(corolla,140.)

speed(ford,120.)

speed(lexus, 130.)

speed(accord,150.)

time(X,T):-speed(X,V),T is  $75*60/V$ .

# **consulting and running:**

-?speed(ford,X.)

 $X = 120.$ 

-?speed(ford,V.)

 $V = 120.$ 

-?time(ford,T.)

 $T = 37.5.$ 

 $\text{-}$ ftime(X,T.(

 $X = corolla$ 

 $T = 32.1429$ 

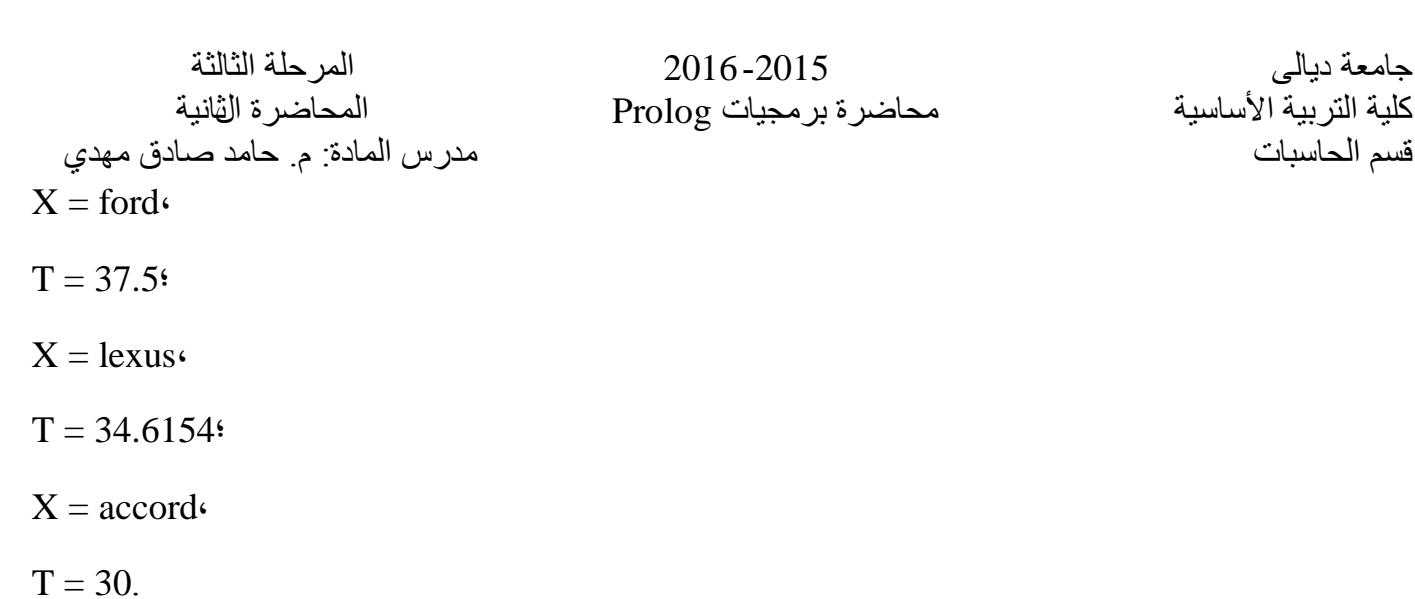

محاضرة برمجيات Prolog

Example 3:

Prolog code of daysofmonth.pl:

daysofmonth $(X, Y -:)$ 

X=1, Y=31;

- X=2, Y=28;
- X=3, Y=31;
- X=4, Y=30;
- X=5, Y=31;
- X=6, Y=30;
- X=7, Y=31;
- X=8, Y=31;
- X=9, Y=30;
- X=10, Y=31;
- X=11, Y=30;
- X=12, Y=31.

قسم الحاسبات هدرس المادة: م. حامد صادق مهدي

جاهعت ديالى 2016-2015 الورحلت الثالثت محاضرة برمجيات Prolog

## **consulting and running:**

-'daysofmonth(2,Y.)

 $Y = 28$ 

false.

-'daysofmonth(7,Y.)

 $Y = 31$ 

false.

 $-$ <sup>9</sup>daysofmonth $(X,30)$ .

 $X = 4$ 

 $X = 6$ 

 $X = 9$ 

 $X = 11$ 

false.

-?daysofmonth(X,28.)

 $X = 2$ 

false.

-'daysofmonth(X,31.)

 $X = 1$ 

 $X = 3$ 

 $X = 5$ 

 $X = 7$ 

 $X = 8$ 

 $X = 10$ 

X=12.

مدرس المادة: م. حامد صادق مهدي Example 4:

جاهعت ديالى 2016-2015 الورحلت الثالثت

كلية التربية الأساسية محاضرة برمجيات Prolog الثانية<br>قسم الحاسبات

Prolog code of time.pl:

time:-write('enter car model: '),read(X),nl $\cdot$ 

write('enter car speed: '),read(V),nl $\cdot$ 

write('enter a distance: '),read(D),nl $\cdot$ 

T is  $D*60/V$ , write('car '), write(X), write(' time is '), write(T.(

### **colnsulting and running:**

'] - stime.pl.['

%time.pl compiled 0.00 sec, 740 bytes

true.

-?time.

enter car model: lexus.

enter car speed: 150.

enter a distance: 75.

car lexus time is 30

true.

-?time.

enter car model: lexus.

enter car speed: 180.

enter a distance: 75.

car lexus time is 25

true.